# Splunk Cloud Platformへの移行サクセスガイド

クラウド戦略を推進すれば、組織の規模に関係なくビ ジネスの俊敏性を高め、コストの削減、市場投入まで の時間短縮、イノベーションの促進が可能になります。 Splunkソリューションの移行に取り組むときは、適切なリ ソースとツールを活用することが大切です。

#### **Splunk Cloud Platformのメリット**

Splunk Cloud Platform™ で は、Splunkの機能がSaaS (Software-as-a-Service)として提供されるため、インフ ラストラクチャを追加で購入、管理、導入せずに、デー タから導出したインサイトに基づいてより的確な意思決 定を行い、適切なアクションにつなげることができます。 インフラストラクチャ管理と管理タスクをSplunkにアウト ソースすることにより、短期間で価値を実現し、セキュリ ティと信頼性を確保すると同時に、優先度の高い基幹業 務に人材を集中できます。

- **優れたサービス:**ITバックエンドの管理はSplunkのエ キスパートに任せて、お客様は実際の業務でのデータ 活用に集中できます
- **少ないインフラ要件:**インフラの整備と管理はSplunk が行うため、クラウドベースのデータ分析ソリューショ ンをすぐに利用できます
- **高い信頼性:**GSAのFedRAMP PMOにより[FedRAMP](https://marketplace.fedramp.gov/#!/product/splunk-cloud?sort=productName&productNameSearch=splunk) [のインパクトレベル「](https://marketplace.fedramp.gov/#!/product/splunk-cloud?sort=productName&productNameSearch=splunk)Moderate」の認定を受け、ITAR で「U.S. persons (米国民)」の要件を満たし、[SOC 2](https://docs.splunk.com/images/1/12/SplunkCloud-8.1.2008-Service_ja-JP.pdf) Type 2、[ISO 27001](https://docs.splunk.com/images/1/12/SplunkCloud-8.1.2008-Service_ja-JP.pdf)、IRAP、PCI、HIPAAに準拠して います。

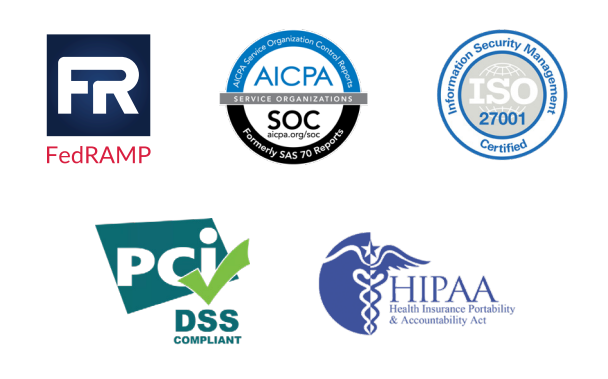

#### **導入方法**

まずは、無料の[Cloud Migration Assessment App for](https://splunkbase.splunk.com/app/4974/) [Splunk \(SCMA\)](https://splunkbase.splunk.com/app/4974/)をダウンロードします。このAppでは、オ ンプレミスの現在のSplunk環境を分析し、Splunk Cloud Platformに移行するための設定を把握できます。

#### Splunk環境の新規構築と既存設定の移行の 選択

Splunk Cloud Platformへの移行時には2つのオプション を検討する必要があります。

- 1. 新しいSplunk Cloud Platform環境を一から構築し、 手動でアプリケーションをインストールし直して、ダッ シュボードを再作成します。このオプションは、既存 の環境がシンプルな場合に適しています。また、新し いユースケースを取り入れる場合や、過去の設定を 整理したい場合にもお勧めです。
- 2. 新しいSplunk Cloud Platform環境をオンプレミスの 既存のSplunk® Enterprise環境と同じように設定した い場合は、既存の構成や設定をコピーできます。必 要に応じてすでに取り込んだデータをコピーし、履歴 サーチをシームレスに行うこともできます。このオプ ションを選択する場合は、Splunk[のプロフェッショナ](https://www.splunk.com/ja_jp/support-and-services/splunk-services.html) [ルサービスを契約](https://www.splunk.com/ja_jp/support-and-services/splunk-services.html)する必要があります。詳しくは、ア カウントチームまたは[ps-sales@splunk.com](mailto:ps-sales%40splunk.com?subject=)にお問 い合わせください。

いずれのオプションを選択する場合でも、既存の環境か らSplunk Cloud Platformに必要な項目を正確に移行し、 完了後に状況を検証できるように、既存の環境を維持す ることを検討してください。

#### **移行前の確認事項**

- **1.** オンプレミスのSplunk環境とSplunk Cloud Platformの違い、およびSplunk Cloud Platformで利用するサービスを理解する
	- Splunk Cloud PlatformとSplunk Enterpriseの機能 はほぼ同じです(重複率95%以上)。それでも、異な る機能がいくつかあります。相違点の詳細について は、[Splunk Cloud Platform](https://docs.splunk.com/images/1/12/SplunkCloud-8.1.2008-Service_ja-JP.pdf)サービスの説明を参照 してください。
	- Splunk Cloud Platformは、標準化されたサービス (SaaS)として提供されます。Splunkのオンプレミス 設定やホストされた設定を移行するときは、標準 サービス(SaaS)との互換性を保つために修正が必 要になる場合があります。
- 基盤となるクラウドサービスプロバイダーはAWS とGoogle Cloudのいずれかを選択できます。どち らでも利用できるサービスは同じです。ただし、 FedRAMPはAWSでのみサポートされます。
- [Cloud Migration Assessment App for Splunk](https://splunkbase.splunk.com/app/4974/) [\(SCMA\)](https://splunkbase.splunk.com/app/4974/) を使用すると、移行時に実行すべき作業を 確認し、必要に応じて、エクスポート機能を使って 追加レビューやスコープ設定を行うことができます。
- ハイブリッド環境の場合は追加の考慮事項がありま す。詳しくは、[Splunk Cloud Platform](https://docs.splunk.com/images/1/12/SplunkCloud-8.1.2008-Service_ja-JP.pdf)サービスの [説明](https://docs.splunk.com/images/1/12/SplunkCloud-8.1.2008-Service_ja-JP.pdf)を参照してください。

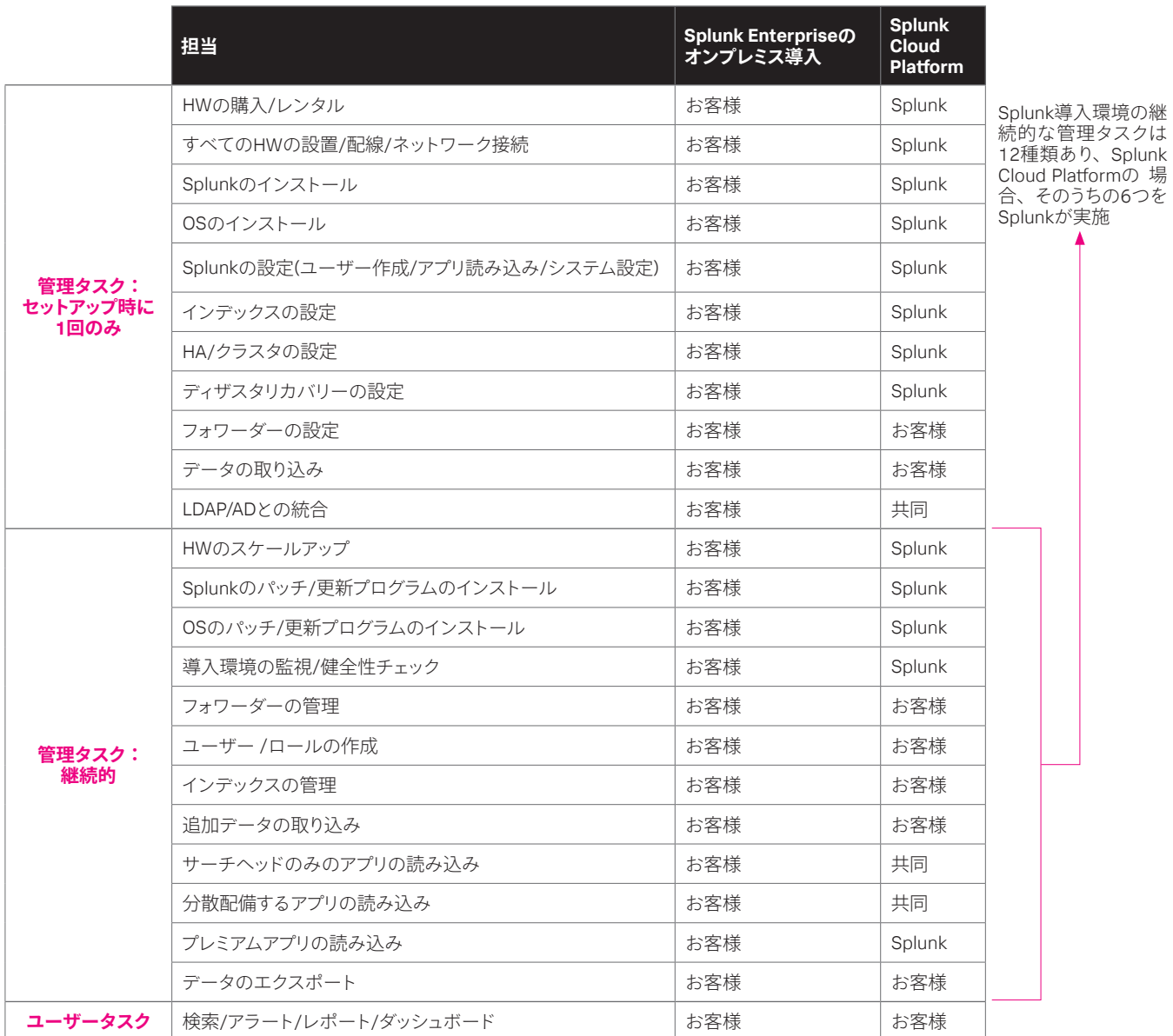

**2.** お客様とSplunkの共同責任について理解する Splunk Cloud Platform環境のサポートについては、 お客様とSplunkの両者が責任を持ちます。

その目的は、ユーザーエクスペリエンスをできるだけ セルフサービス化して、Splunkはそれ以外の管理作 業を支援することです(前ページの表を参照)。Splunk が行う必要のあるアップデートは、サポートチケット を発行してリクエストします。対応は、お客様の[サポー](https://www.splunk.com/ja_jp/support-and-services/support-programs.html) [トプラン](https://www.splunk.com/ja_jp/support-and-services/support-programs.html)に付随するSLOに従って行われます。P3チケッ トの概要と応答時間の目安については、[「サポートプ](https://www.splunk.com/ja_jp/support-and-services/support-programs.html#support) [ログラム」セクション](https://www.splunk.com/ja_jp/support-and-services/support-programs.html#support)を参照してください。

**3.** サービスの機能を理解する (Appsとアドオン) [Splunk Cloud Platform](https://docs.splunk.com/images/1/12/SplunkCloud-8.1.2008-Service_ja-JP.pdf)サービスの説明で述べられて いるとおり、Splunk Cloud Platform環境は厳しいセ キュリティ基準およびコンプライアンス基準を満たし ています。コンプライアンスに沿った安全で信頼でき るサービスの提供を保証するために、Splunk Cloud Platformに導入されるSplunkのAppやアドオンは、 Splunk Cloud Platformへの対応について承認を受け る必要があります。

標準のSplunk Appsおよびアドオンの多くはSplunk Cloud Platform対応として承認済みです。Splunkbase ではSplunk Cloud Platform互換と表示されています。

これらのAppやアドオンは、組織内のSplunk Cloud Platform管理者がUIから直接導入することも、Splunk サポートに導入をリクエストすることもできます。

AppやアドオンがSplunk Cloud Platform対応の承認 を受けているかどうかは、[Splunkbase](https://splunkbase.splunk.com/)の各Appま たはアドオンのページで確認できます。承認済みの 場合は、互換性のある製品として「Splunk Cloud Platform」が表示されます。

すべてのカスタムAppを含め、Splunk Cloud Platform 対応の承認を受けていないAppやアドオンについて は、組織内のSplunk Cloud Platform管理者がオンラ インで審査を要求できます。審査に合格すれば、管 理者は指示に従ってインストールできます。合格しな かった場合は、合格するまでAppのアップデートを求 められます。Splunkプロフェッショナルサービスを利 用して、Appの審査要件の理解やその後の手順をサ ポートしてもらうこともできます。

App審査の合格基準については、[Splunk Dev](https://dev.splunk.com/enterprise/docs/developapps/testvalidate/appinspect/appinspectreferencetopics/splunkappinspectcheck/)を参照 してください。実行されるチェックは「Cloud」列の 「x」マークで示されます。Splunkの[AppInspect API](https://dev.splunk.com/enterprise/docs/developapps/testvalidate/appinspect/) または[CLI Tool](https://dev.splunk.com/enterprise/docs/developapps/testvalidate/appinspect/)を使って事前にAppを検証することも できますが、いくつかのチェックは手動で行う必要が あります。Splunk Devでは、App[審査プロセス](https://dev.splunk.com/enterprise/docs/developapps/testvalidate/appinspect/cloudvettingguidelines/vetappsandaddons/)の概要 も紹介しています。

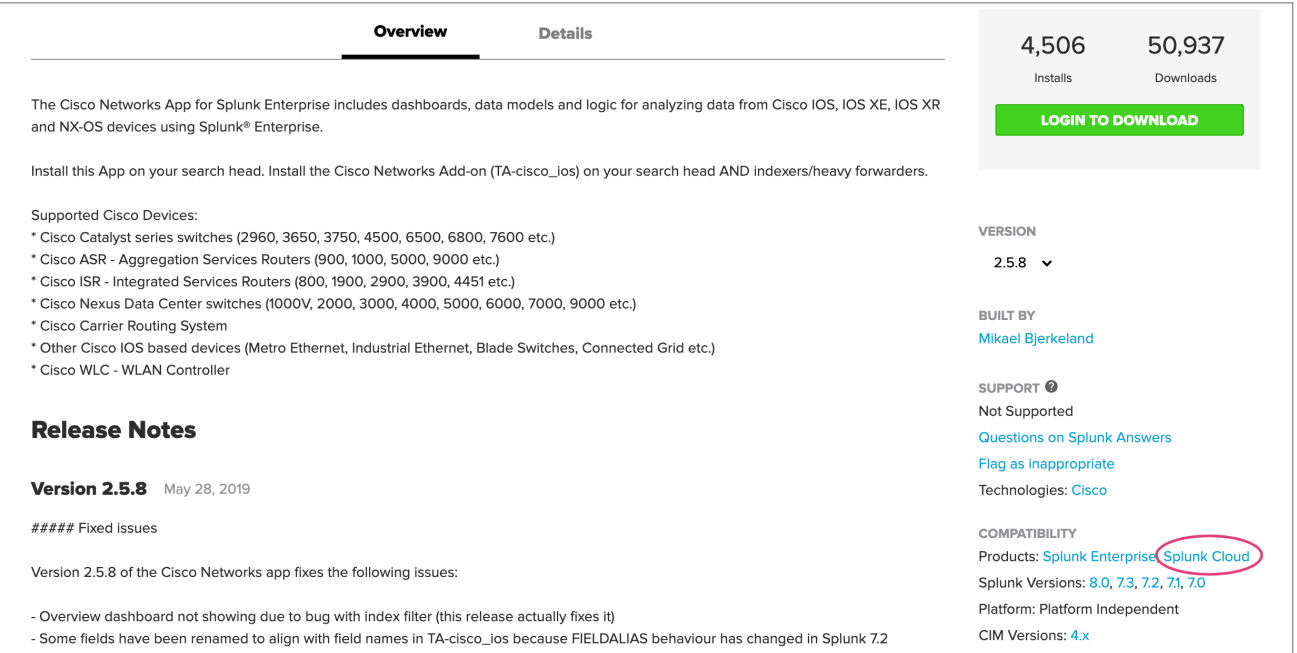

### **ドキュメント、トレーニング、ヘルプ**

- サービスの詳細については、[Splunk Cloud Platform](https://docs.splunk.com/images/1/12/SplunkCloud-8.1.2008-Service_ja-JP.pdf) [サービスの説明](https://docs.splunk.com/images/1/12/SplunkCloud-8.1.2008-Service_ja-JP.pdf)をよくお読みください。
- Splunk Cloud Platformの操作の概要については、 Splunk Cloud Platform [Admin Manual](https://docs.splunk.com/Documentation/SplunkCloud/latest/Admin/Intro)を参照してくだ さい。
- 現在Splunk Cloud Platform管理者(SC管理者)である 方、あるいは今後管理者になる予定の方は、[Splunk](https://www.splunk.com/ja_jp/training/courses/splunk-cloud-administration.html) [Cloud Platform Administration](https://www.splunk.com/ja_jp/training/courses/splunk-cloud-administration.html)コースを受講してくだ さい。また、Splunk Cloud Platform環境の健全性と使 用状況の継続的な監視については、[Cloud Monitoring](https://docs.splunk.com/Documentation/SplunkCloud/latest/Admin/MonitoringIntro) [Console](https://docs.splunk.com/Documentation/SplunkCloud/latest/Admin/MonitoringIntro)のマニュアルを参照することもできます。 Splunk Enterpriseの 経 験 が 豊 富 な 管 理 者 の 方 は、 [Transitioning to Splunk Cloud Platform](https://www.splunk.com/ja_jp/training/courses/transitioning-to-splunk-cloud.html)コースを受講 してください。
- Splunk Cloud Platformについてご不明な点がある場合 は、[Splunk Answers](https://community.splunk.com/t5/tag/japanese/tg-p/category-id/en-us)またはSplunk[マニュアル](https://docs.splunk.com/Documentation)を参照す るか、Splunk[サポート](https://www.splunk.com/ja_jp/about-splunk/contact-us.html#tabs/CustomerSupport)にお問い合わせください。変更 要求やその他の問題については、Splunk[サポートポー](http://login.splunk.com/page/sso_redirect?type=portal) [タル](http://login.splunk.com/page/sso_redirect?type=portal)からリクエストを送信することもできます。ご利用 いただけるリソースは、お客様のサポート契約によっ て異なります。

#### **サービスレベル契約とメンテナンス ポリシー**

Splunkは、次の2つのドキュメントに規定されたSplunk Cloud Platformのメンテナンスポリシーとサービス可用性 に基づいてお客様にサービスを提供いたします。

- 1. Splunk Cloud Platform[サービスメンテナンスポリ](https://www.splunk.com/ja_jp/legal/splunk-cloud-service-maintenance-policy.html) [シー](https://www.splunk.com/ja_jp/legal/splunk-cloud-service-maintenance-policy.html):Splunk Cloud Platformの定期メンテナンスや アップグレード時の対応について説明しています。
- 2. Splunk Cloud Platform[サービスレベルスケジュール](https://www.splunk.com/ja_jp/legal/splunk-cloud-service-level-schedule.html): Splunk Cloud Platformのサービスレベルコミットメン トについて説明しています。アップタイムと可用性へ のコミットメント、ダウンタイムに関する免責事項、サー ビスが停止した場合のお客様の請求権に関する説明 が含まれます。このドキュメントは、Splunkのサービ スレベル契約(SLA)としてもご参照いただけます。

## **移行をシームレスに行うために**

Splunk Cloud Platformで は、Splunk Enterpriseの先進 的な機能をクラウドベースサービスとして利用できます。 そのため、インフラの設計、調達、管理は不要です。ま た、ニーズに合わせてシステムを簡単かつすばやくスケー リングできる柔軟性を活用できるほか、信頼性とコンプ ライアンスも確保できます。

Splunkは、お客様がオンプレミスのSplunkソリューショ ンからSplunk Cloud Platformにできるだけシームレス に移行できるよう、さまざまな取り組みを行っています。 [Cloud Migration Assessment App for Splunk \(SCMA\)](https://splunkbase.splunk.com/app/4974/)に よるガイダンスと[Splunk Cloud Platform](https://docs.splunk.com/images/1/12/SplunkCloud-8.1.2008-Service_ja-JP.pdf)サービスの説明 は必ずご参照ください。Splunkプロフェッショナルサービ スでは、プロセス全体を支援する[移行サクセスサービス](https://www.splunk.com/pdfs/professional-services/2019/splunk-cloud-migration-success.pdf) も提供しています。

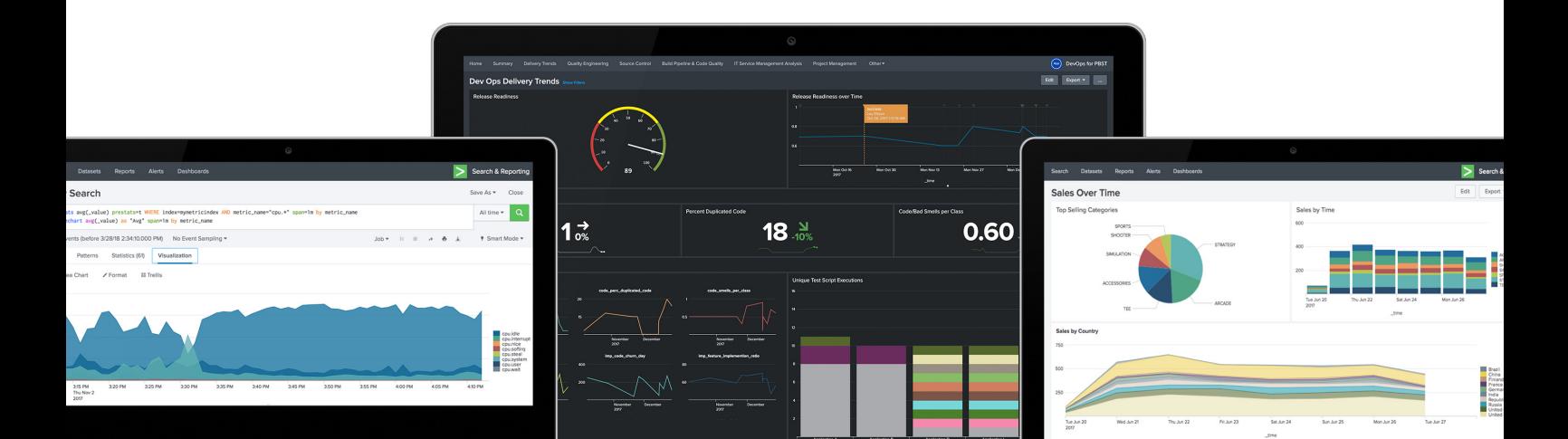

Splunk Cloud Platformへの移行について詳しくは、営業担当者、カスタマーサクセスマネージャー (CSM)、または更新担当者までお 問い合わせください。

営業へのお問い合わせはこちら:[https://www.splunk.com/ja\\_jp/talk-to-sales.html](https://www.splunk.com/ja_jp/talk-to-sales.html) [www.splunk.com/ja\\_jp](https://www.splunk.com/ja_jp) splunk> 〒100-0004 千代田区大手町1-1-1 大手町パークビルディング 8階 splunkip@splunk.com

© 2021 Splunk Inc. 無断複写・転載を禁じます。Splunk, Splunk>, Data-to-Everything, D2EおよびTurn Data Into Doingは、米国およびその他の国における<br>Splunk Inc.の商標または登録商標です。他のすべてのブランド名、製品名、もしくは商標は、それぞれの所有者に帰属します。